# sPHENIX INTT 日本語ミーティング、2020/10/09 外部トリガー **DAQ** の進捗状況 RBRC: 糠塚 元気 (RBRC) 奈良女:蜂谷 崇,柴田 実香,森田 美羽,

高濱 瑠菜,並本 ゆみか,西森早紀子

## やること • INTT テストベンチ用 PC へ移植

### • オフライン解析で INTT のイベントと外部トリガーのイベントが同期でき

- INTT DAQ との連動
- るか確認
- INTT とトリガーシンチレーターで宇宙線の測定,解析をしてみる
- INTT DAQ の GUI 改良

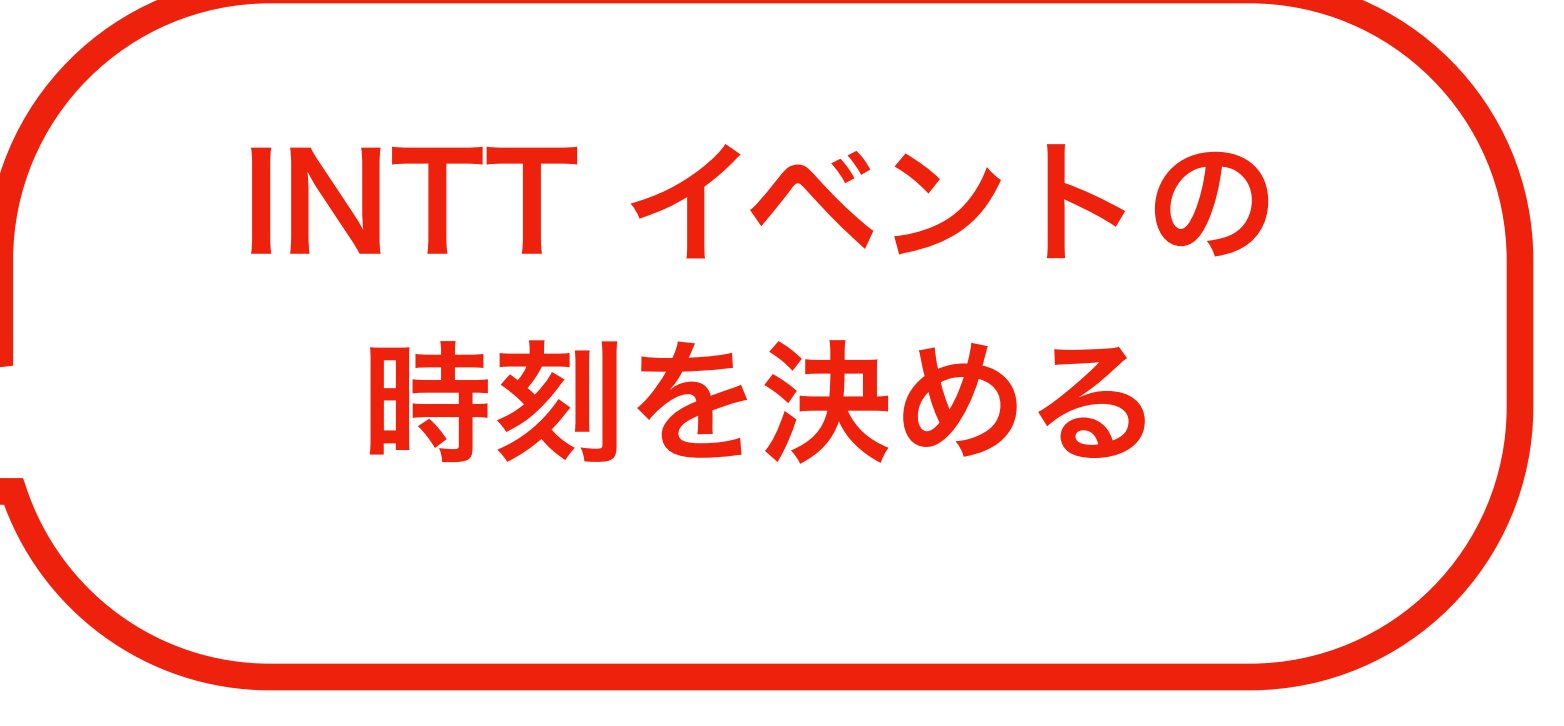

### INTT Ø DAQ navis\_gui.py で GUI を起動

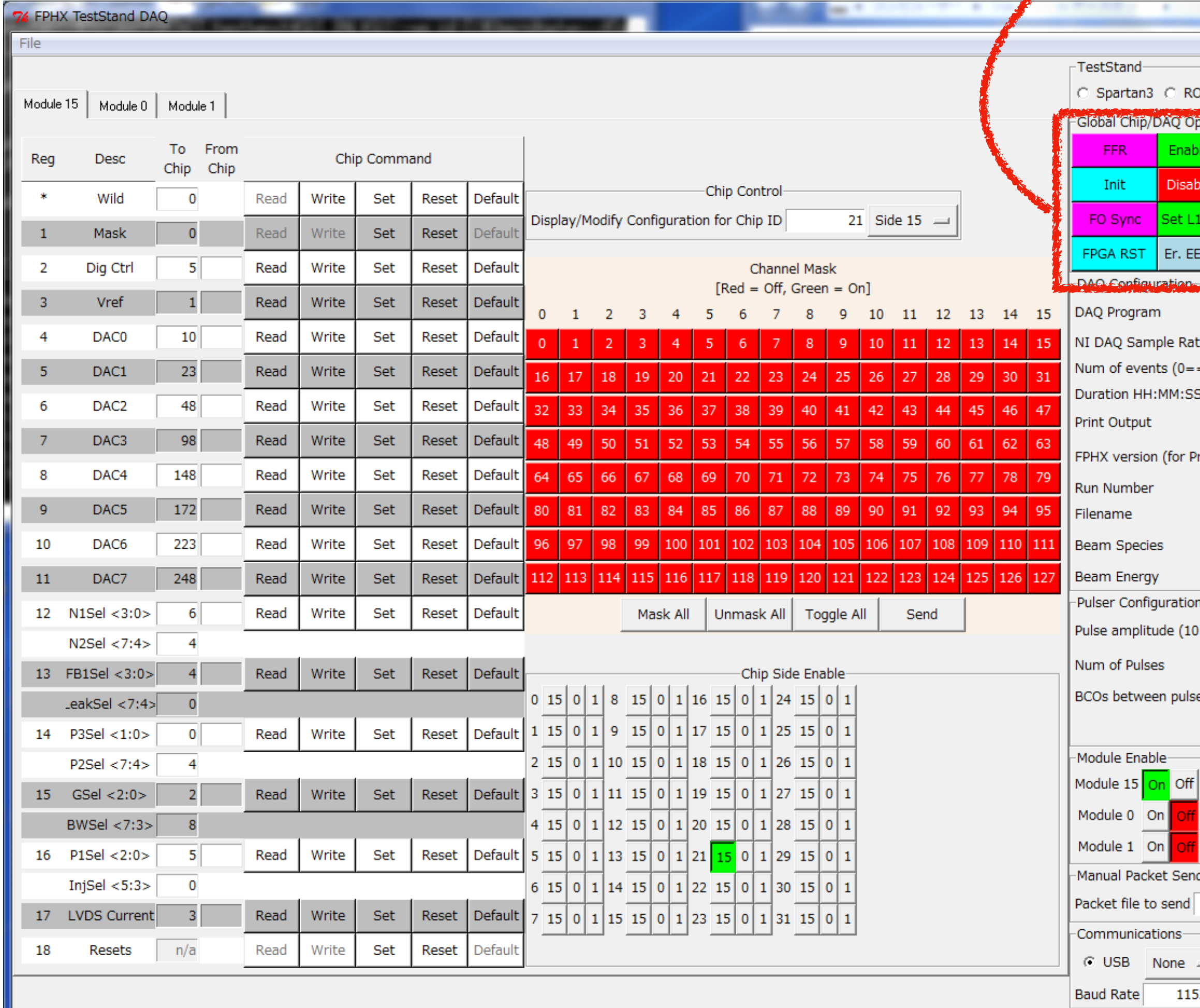

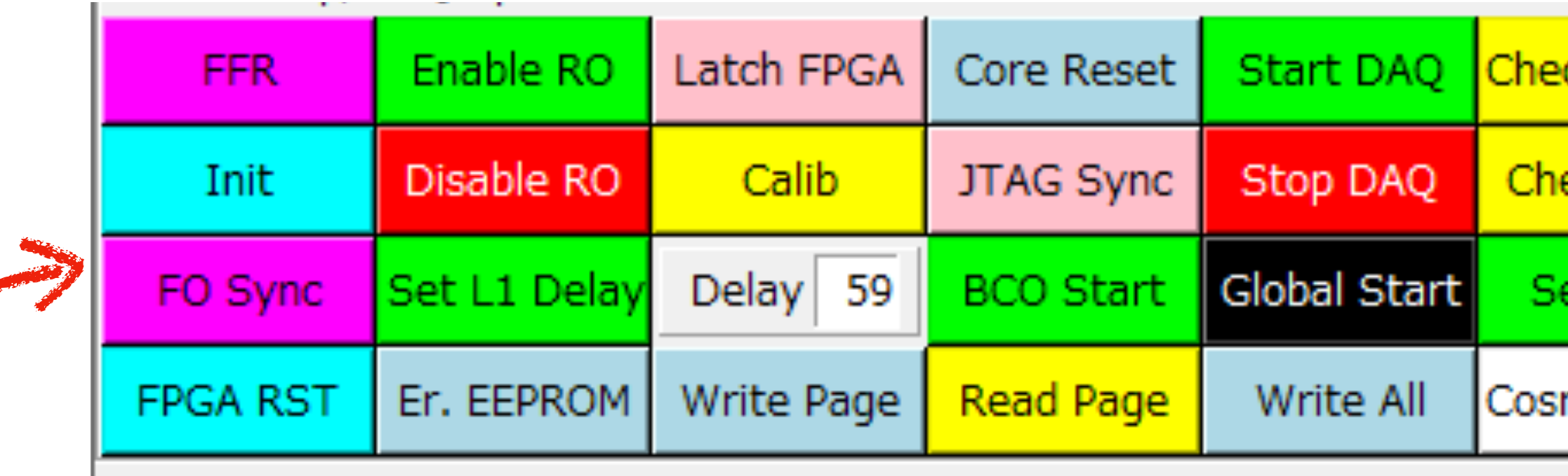

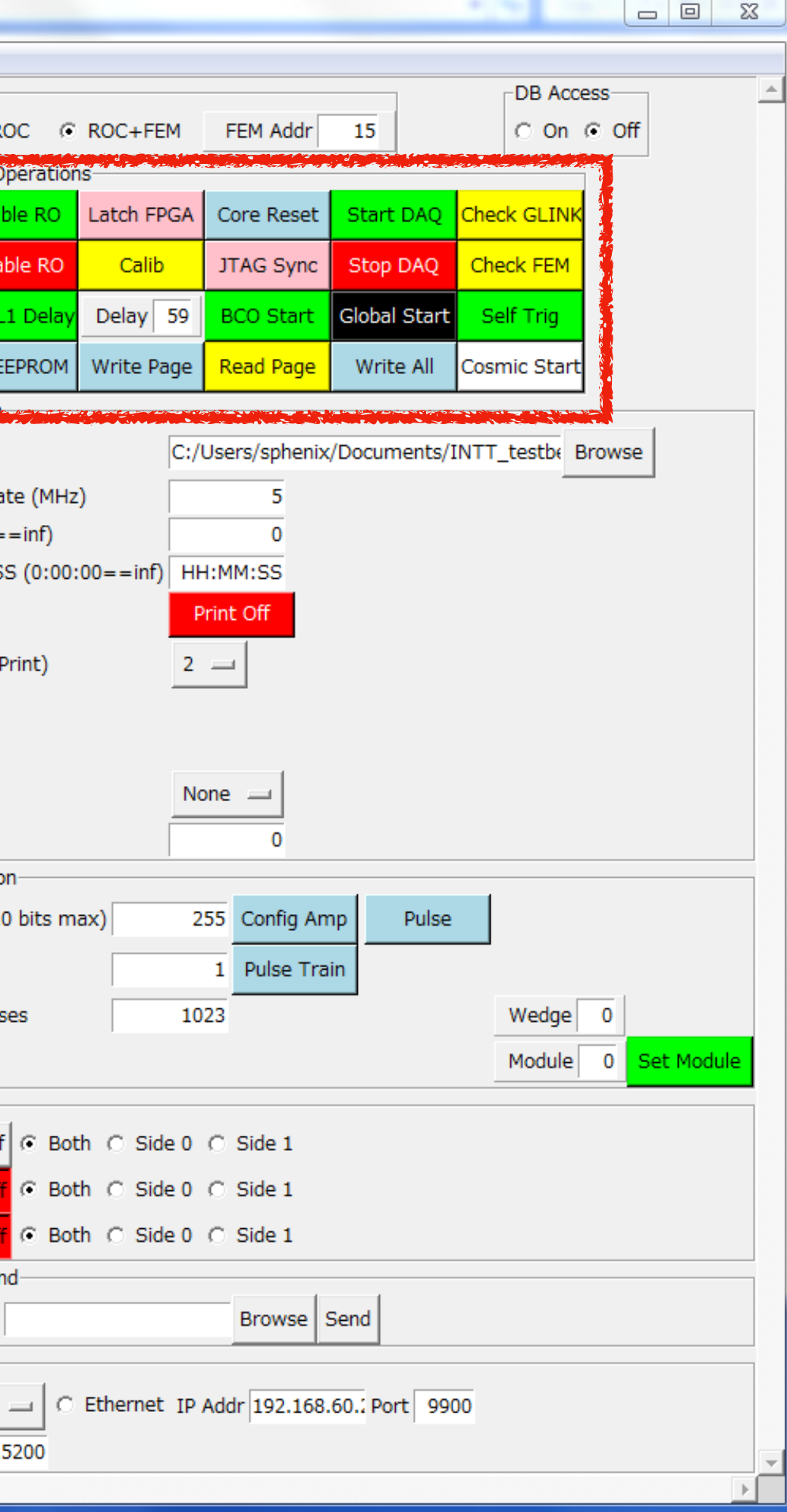

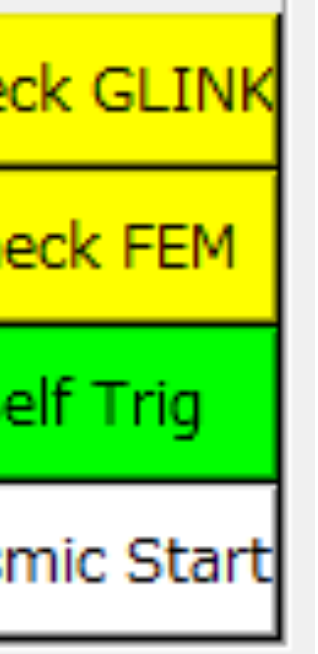

### **INTT** の **DAQ** navis\_gui.py で GUI を起動

**FPHX TestStand DAO** 

Reg

Module 15 | Module 0 | Module 1

Desc

Wild

Mask

Dig Ctrl

Vref

DAC0

DAC1

DAC<sub>2</sub>

DAC3

DAC4

DAC<sub>5</sub>

DAC<sub>6</sub>

DAC7

N2Sel <7:4>

 $-eakSel < 7:4>$ 

P2Sel <7:4>

BWSel  $\langle 7:3 \rangle$ 

InjSel  $<$  5:3 $>$ 

Resets | n/a

12 N1Sel <3:0>

13 FB1Sel <3:0>

14 P3Sel <1:0>

 $15$  GSel <2:0>

16 P1Sel <2:0>

17 LVDS Current

18

10

 $11$ 

To From

Chip

Read

Read

Read

Read

Read

4

Read

### panels) anels) (regpanels)

Read

## delay(int(fem\_lvl1\_delay\_var.get())) iregpanels) #-> read\_DAQ.exe を実行

Read

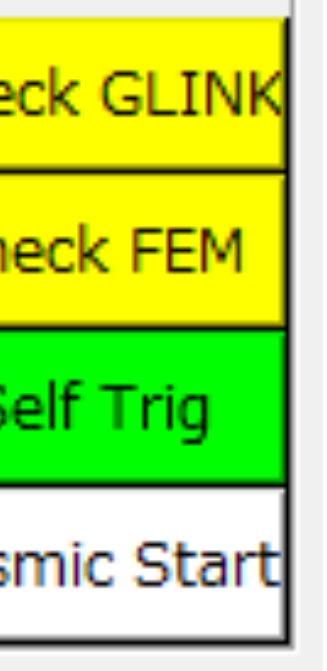

Read

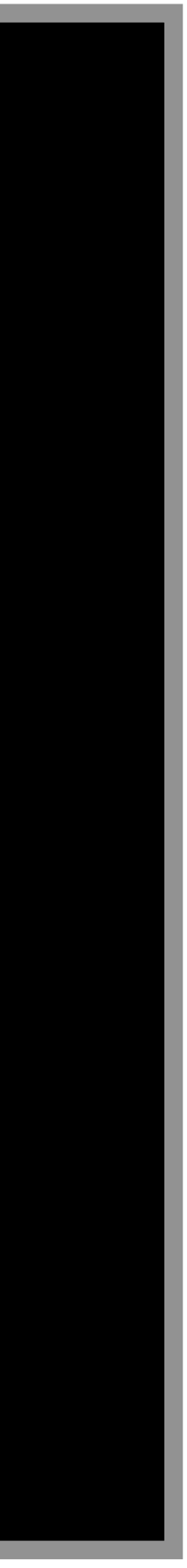

Read

Read

Read Write

Read Write

Read

Write

Writ

Write

Writ

Writ

Write

Chip

 $\overline{0}$ 

- 5

 $10$ 

23

48

98

148

172

223

248

- 6

- 51

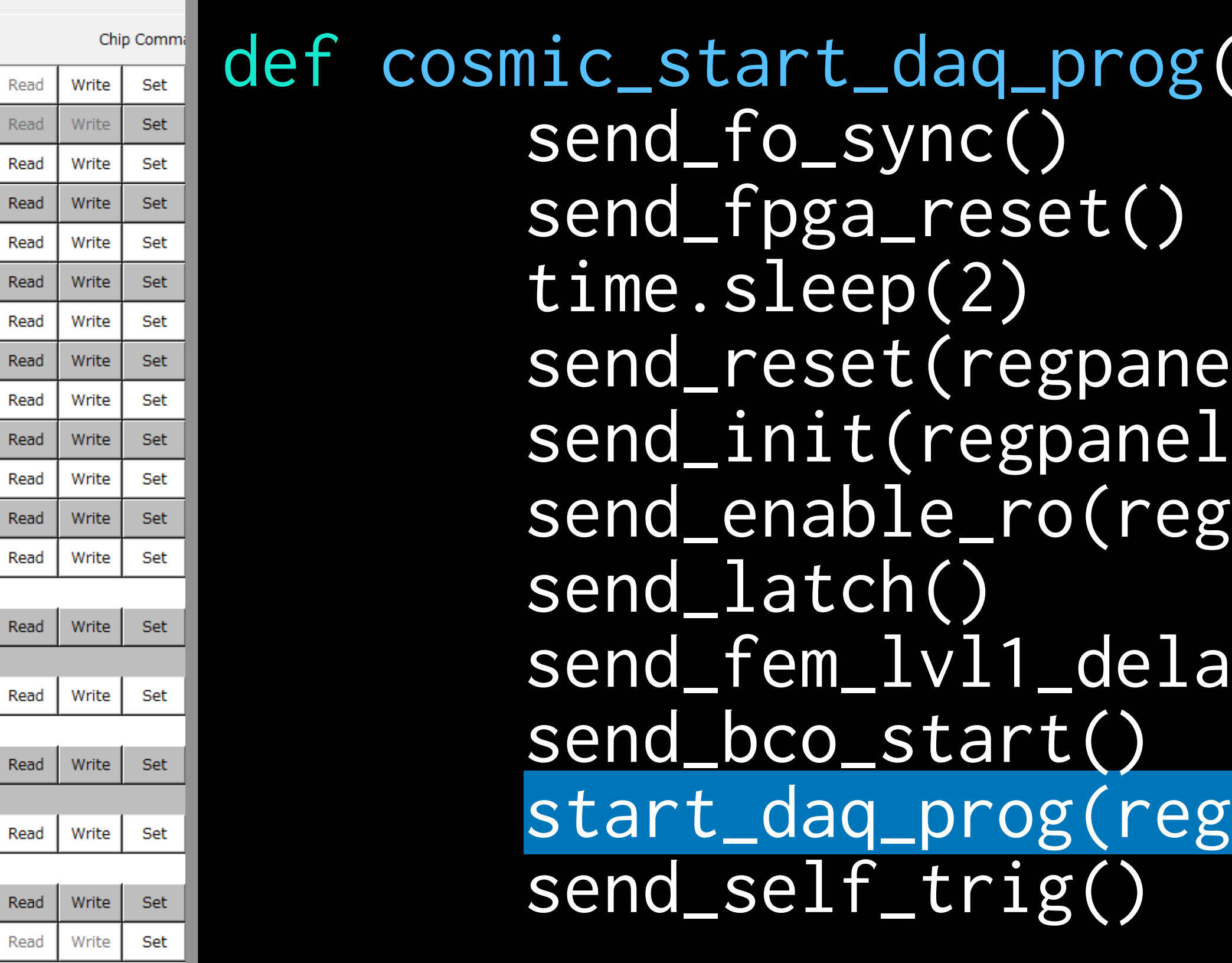

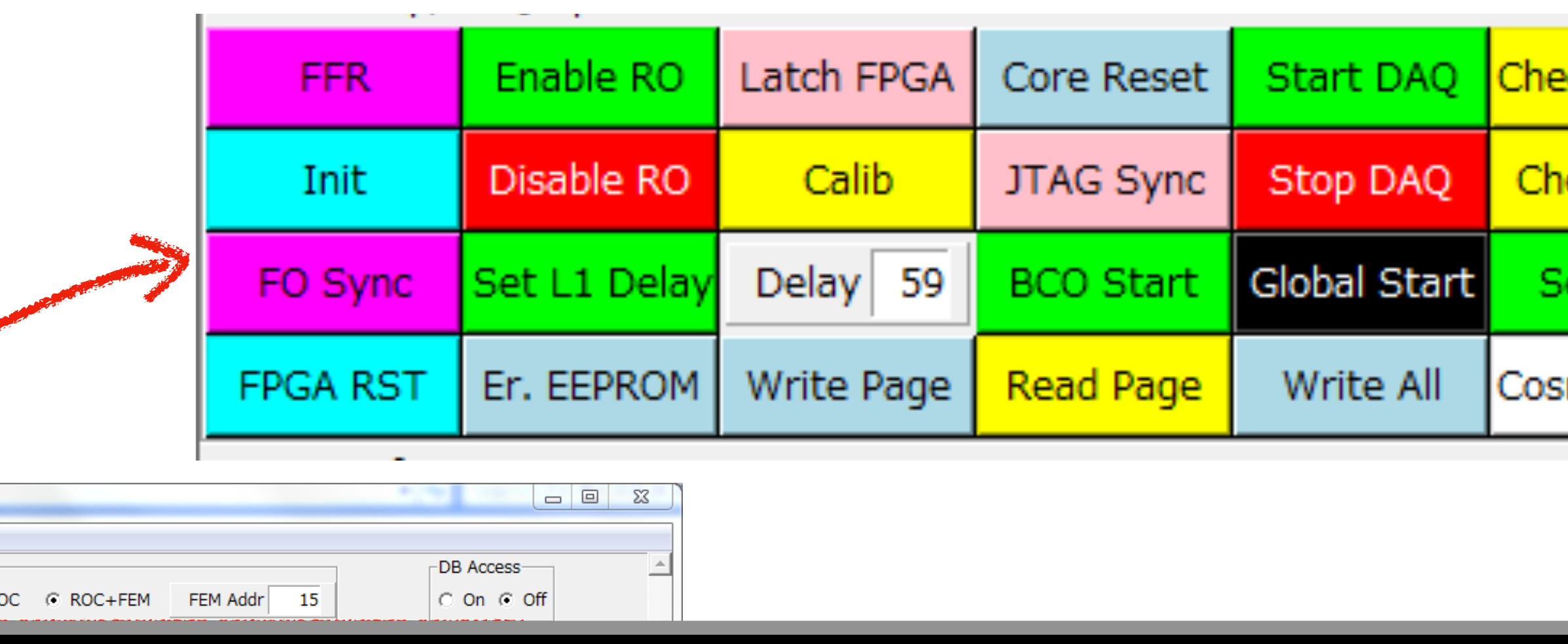

### $rog():$

TestStand-

C Spartan3 C R

### **read\_DAQ.c**

main 関数で AcquireData 関数を 動かしている

int<br>main {

### // GetPot is a portable options processor GetPot cl(argc,argv); chipVersion = cl.follow(default\_chipVersion,"-v");<br>printData = cl.search("-p");<br>double rateMHz = cl.follow(default\_MHz,"-s");<br>maxEvt = cl.follow(-1,"-e");<br>std::string fname = cl.follow("","-f");<br>roc = cl.search("-r"); const char\* known\_opts[] = {<br>"-p", "-s", "-e", "-f", "-r", "-v" <std::string > opts(known\_opts,known\_opts 6); <std::string > badopts = cl.unidentified\_options(opts); if ( badopts.size() 0 ) std::cout << "Invalid options: ";<br>std::couy(badopts.begin(),badopts:end(),std::ostream\_iterator<std::string>(std::cout," "));<br>std::cout << std::endl;<br>std::cout << "Command format: read\_DAQ [OPTION]..." << std::endl;<br>std::c getchar(); double sampleHz = rateMHz \* 1e6; // Convert rate in MHz to Hz char fileName[4096 ] = {'\0'}; time\_t now time\_t now = time(&now);<br>struct tm\* timeinfo = localtime(&now);<br>//sprintf(fileName, "c:/mannel/fphx\_raw\_%2.2d%2.2d%2.2d-%2.2d%2.2d.dat",<br>sprintf(fileName, "c:/mannel/fphx\_raw\_%2.2d%2.2d%2.2d-%2.2d%2.2d.dat",<br>sprintf(fileNa std::cout << "Opening file: " << fname << std::endl; FILE\* f1 = fopen(fname.c\_str() , "wb"); FILE = formut.dat" , "wt");<br>/data/output2.dat" , "wt") int32 startTime = clock(); int32 lastTime = startTime; = WriteTime(f1, startTime); bytesOut << "Using sampling rate of " << sampleHz << " Hz" << std::endl<br><< "Taking " << maxEvt << " events" << std::endl;<br><< "Taking " << maxEvt << " events" << std::endl;<br><< "Print to screen: " << printData << std::endl;<br><< "Readi // Configure the signal handling signal(SIGINT,GracefulTerminate); signal(SIGTERM,GracefulTerminate); std::cout << "Create deferred lock on DAQ mutex" << std::endl; boost::unique\_lock<boost::mutex> lock(mut,boost::defer\_lock\_t()); // TODO: add these to the commandline arguments const int NCARD = 1; const char\* ports[NCARD] = { "Dev1/port0:3" }; const char\* pfi[NCARD] = { "/Dev1/PFI5" }; // NB: Do not delete these pointers. boost::thread\_group will // delete them in its dtor, so if we delete them, it will be an error //<br>boost::thread\* timestamp\_thread;<br>boost::thread\* ctrl\_socket\_thread;<br>boost::thread\_group threads;<br>boost::thread\_group threads; // Create a server socket and and associate it with an i/o service. boost::asio::io\_service io\_service; tcp::socket ctrl\_socket(io\_service); // Create the control server thread with the socket<br>ctrl\_socket\_thread = new boost::thread(ControlServer,f1,&ctrl\_socket);<br>threads.add\_thread(ctrl\_socket\_thread); // Create the thread that writes timestamps to the file<br>timestamp\_thread = new boost::thread(RecordTime,startTime,f1);<br>threads.add\_thread(timestamp\_thread);<br>std::cout << std::string(100, 'a') << std::endl; Create the thread(s) to read the NI DAQ card(s) (unsigned int i=0; i<NCARD; i++) data\_threads[i] = new boost::thread(AcquireData,ports[i],pfi[i],sampleHz,f1,f2,f3); threads.add\_thread(data\_threads[i]); // An alternative to a no-op loop might be to just join\_all() and wait // for the threads to react to take\_data going to zero. Might be err-prone, though. // /int32 curTime = clock()<br>ni<mark>le ( take\_data )</mark> % double T = (curTime - startTime) / CLOCKS\_PER\_SEC if (T >= 60.)<br>(  $take\_data = 0;$  break; )<br>hoost::this\_thread::sleep(boost::posix\_time::milliseconds(1000));<br>boost::this\_thread::sleep(boost::posix\_time::milliseconds(1000) // TODO: exception handling std::cout << "Caught unhandled exception" << std::endl; std::cout << "Shutting down threads" << std::endl; threads.interrupt\_all(); std::cout << "Releasing lock if necessary" << std::endl; if (lock.owns\_lock()) lock.unlock();<br>// Test if the socket is still open; if so, close it.<br>std::cout << "Force socket closed" << std::endl;<br>if ( ctrl\_socket.is\_open() ) ctrl\_socket.close();<br>std::cout << "Joning all threads int32 curTime = clock();<br>bytesOut += WriteTime(f1, curTime);<br>std::cout << "Time into Run: " << ((curTime – startTime)/CLOCKS\_PER\_SEC/60) << " minutes "<br>std::cout << "EOF Dumping data, total of " << buffinite of " sec" < st fclose(f2);

 fclose(f3); std::cout << "Output file = " << fname << std::endl; std::cout << "End of program, press Enter key to quit" << std::endl;<br>getchar();<br>std::cout << "Goodbye" << std::endl;<br>return 0;<br>return 0;

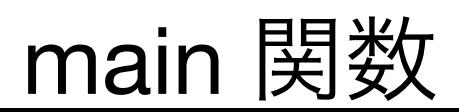

### **read\_DAQ.c**

### main 関数で AcquireData 関数を 動かしている

{

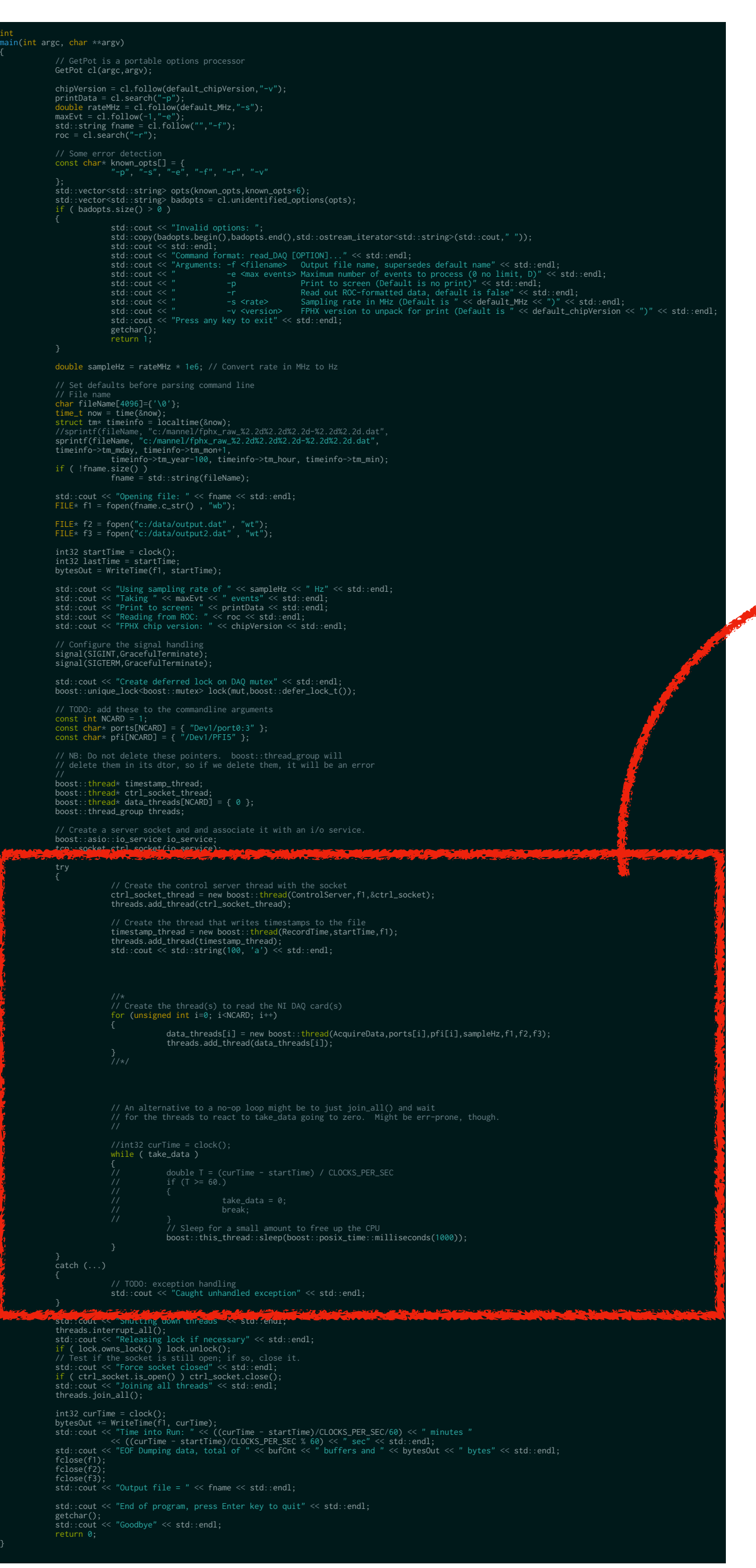

data\_threads[i] = new boost::thread(AcquireData,ports[i],pfi[i],sampleHz,f1,f2,f3); threads.add\_thread(data\_threads[i]);

**SERVICE Contract State** 

data\_threads[i] = new boost::thread(AcquireData,ports[i],pfi[i],sampleHz,f1,f2,f3)

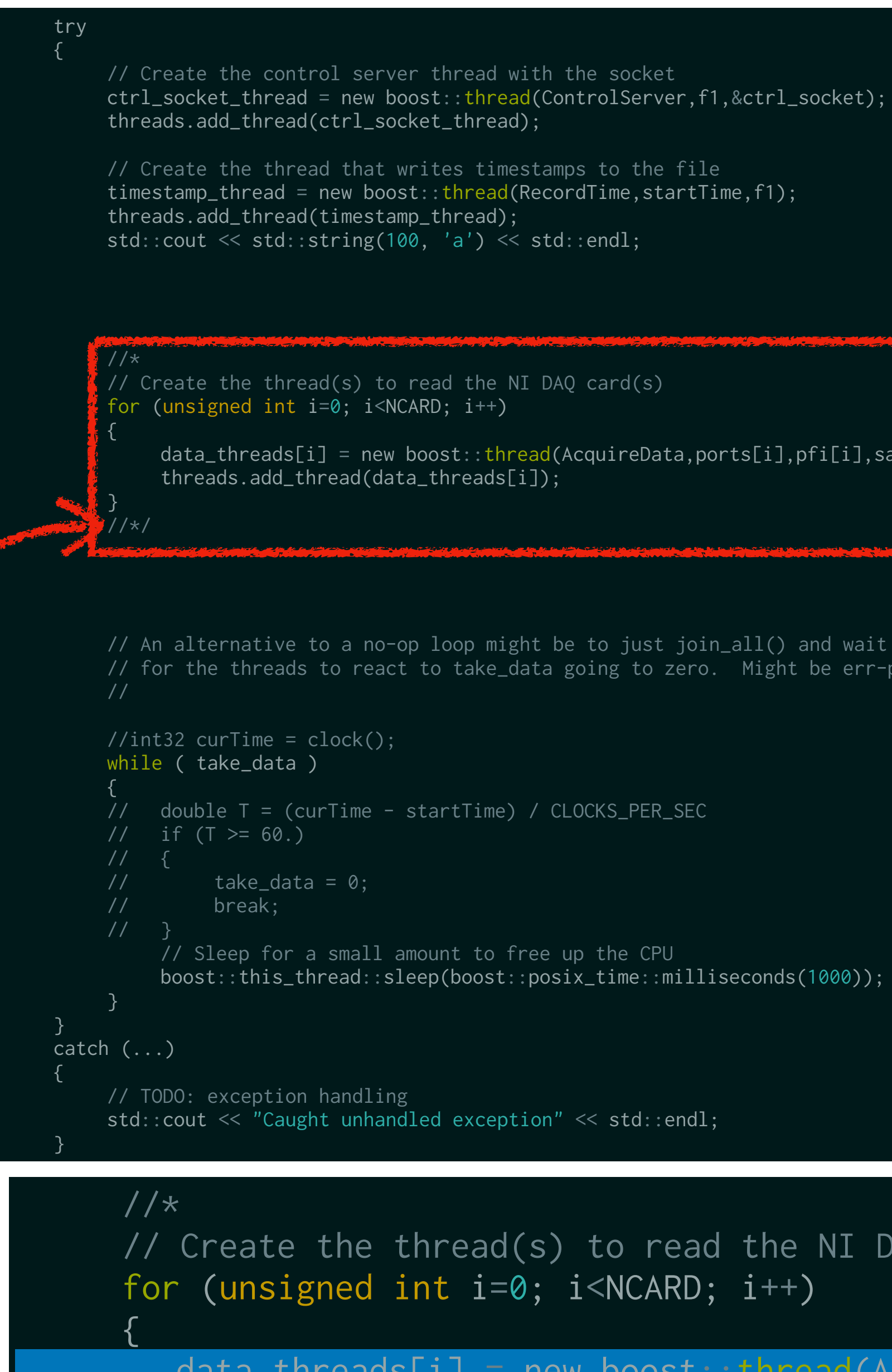

// for the threads to react to take\_data going to zero. Might be err-prone, though.

boost::this\_thread::sleep(boost::posix\_time::milliseconds(1000));

### // Create the thread(s) to read the NI DAQ card(s)

}

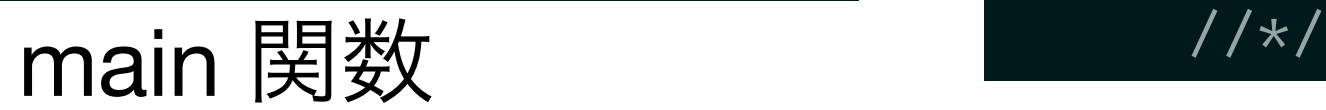

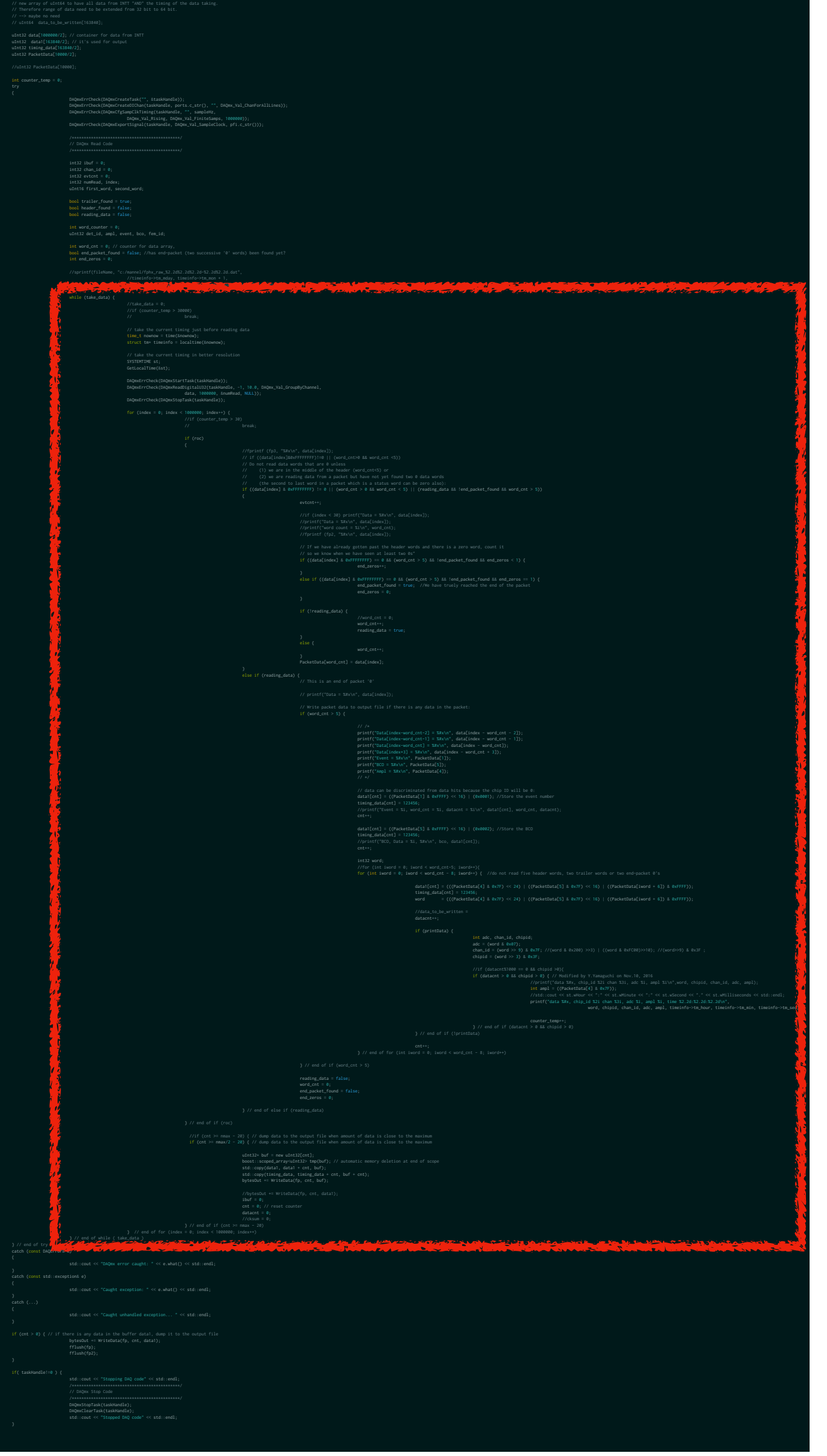

### 終了ボタンを押すまでループ

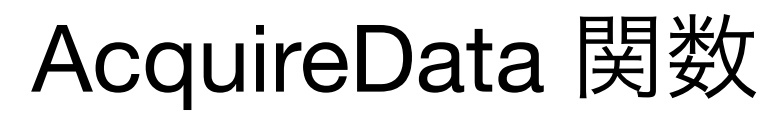

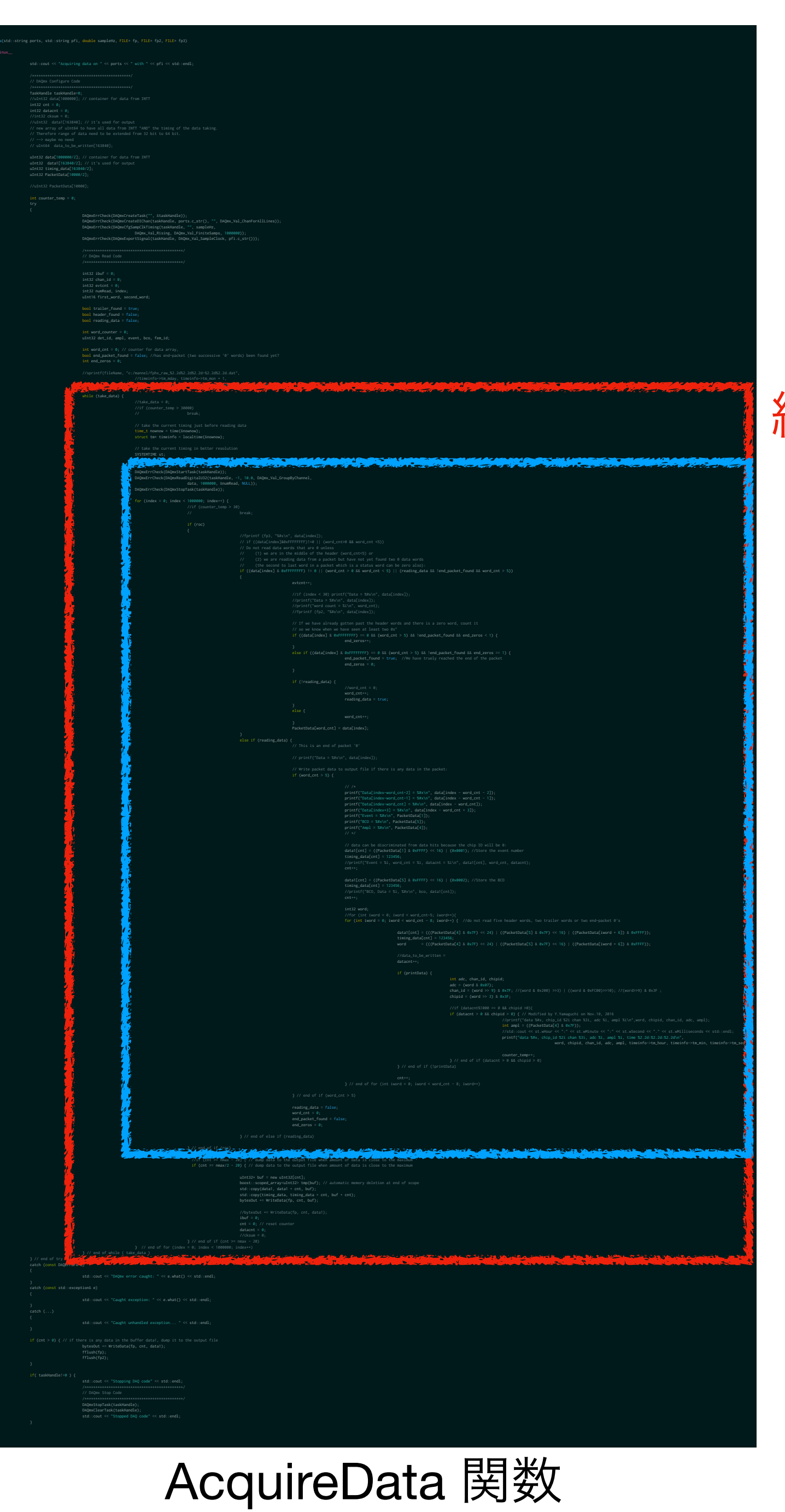

### 終了ボタンを押すまでループ NIのボードからデータ読み出し

- 
- 

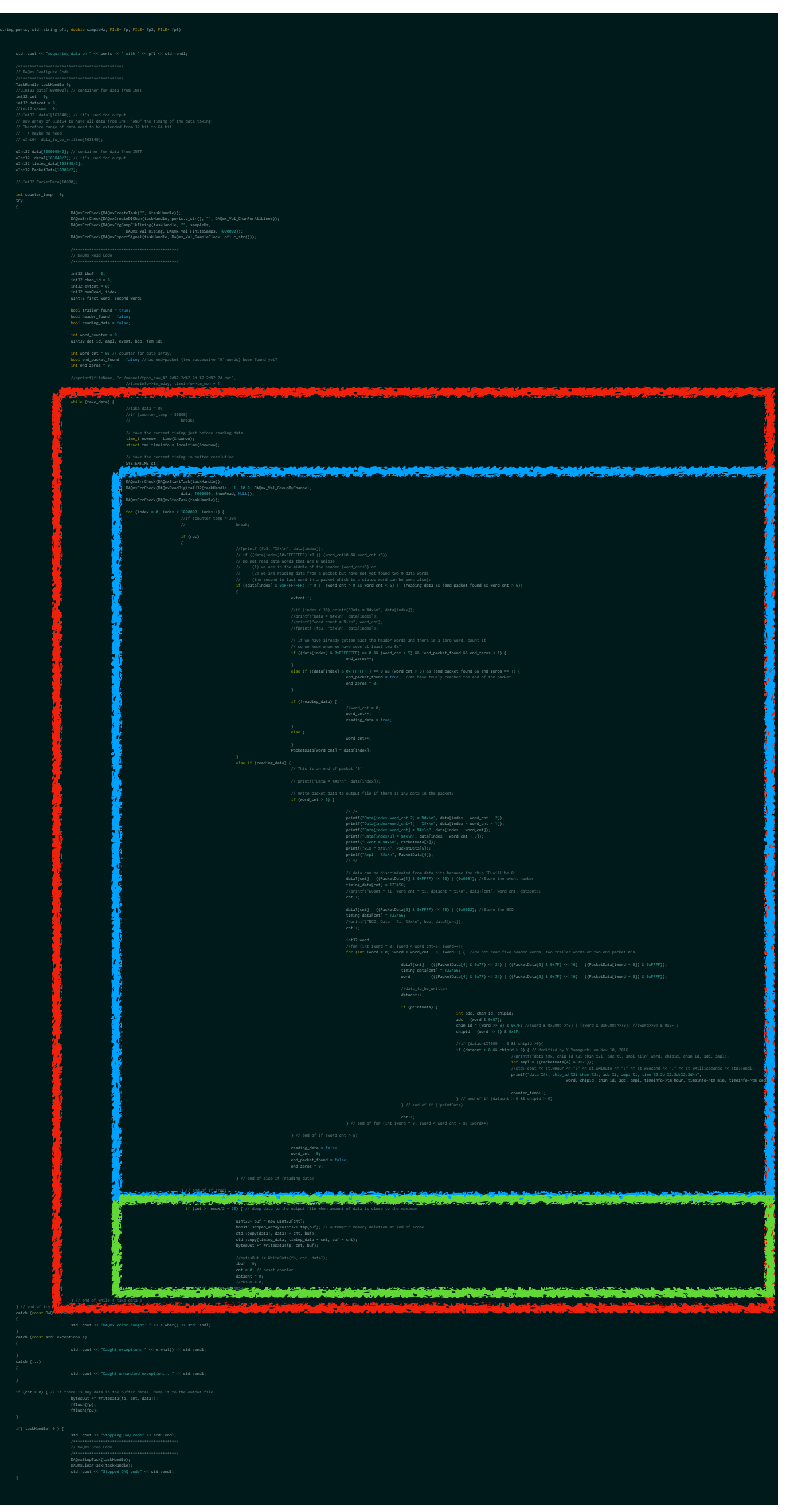

### 終了ボタンを押すまでループ NIのボードからデータ読み出し

バッファーにデータがある程度たまったらファイルにデータ書き出し

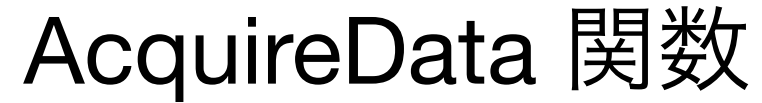

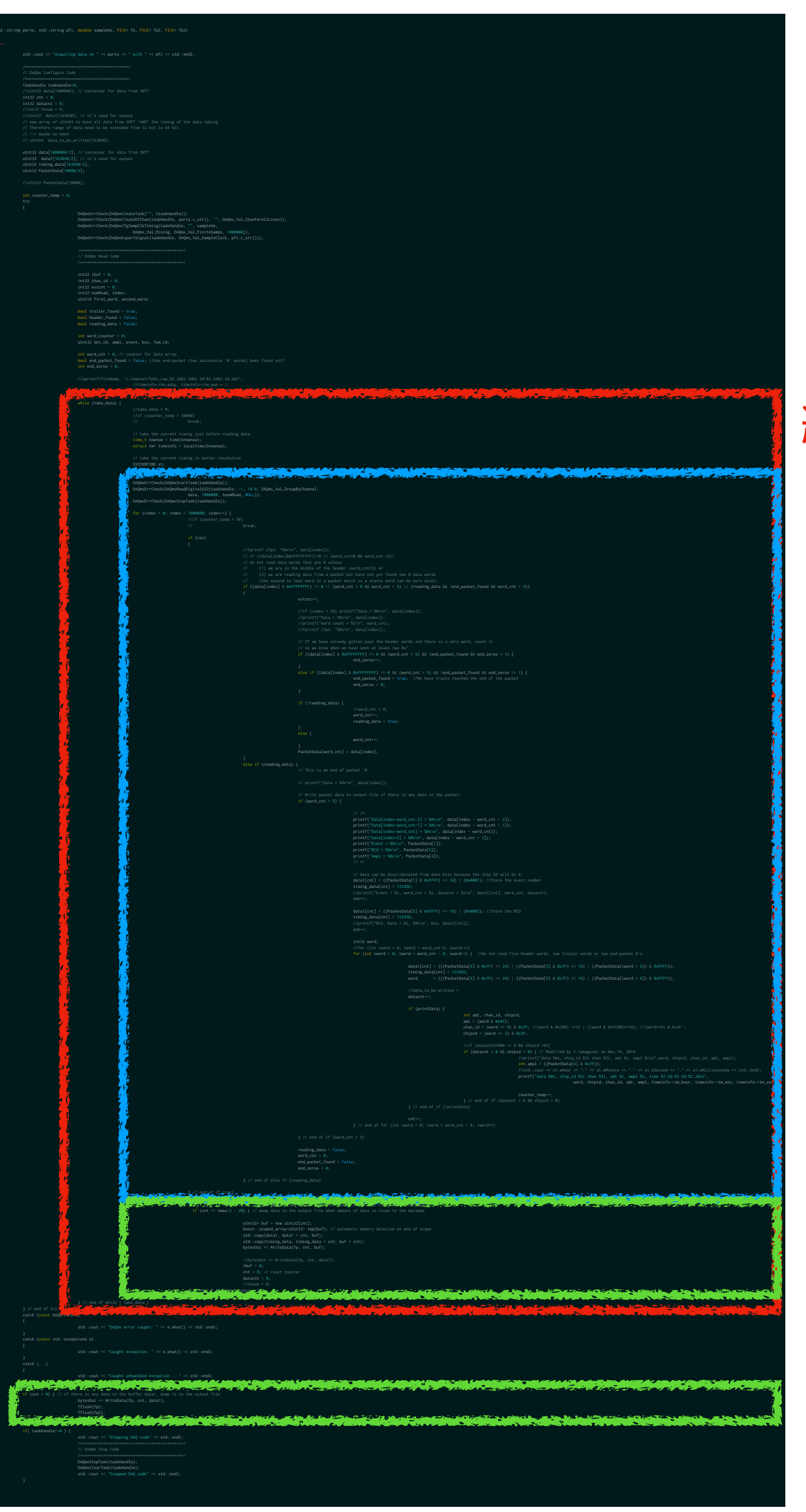

### 終了ボタンを押すまでループ NIのボードからデータ読み出し

バッファーにデータがある程度たまったらファイルにデータ書き出し

ループ終了時もファイルにデータ書き出し

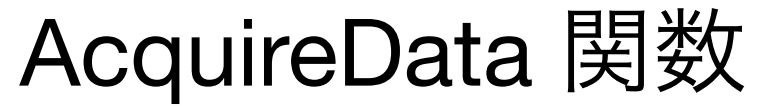

\$ head data/INTT\_test\_bench/to\_be\_processed/nwu\_fphx\_raw\_20201002-2032\_0.dat e

 }} }}G} }}G}}}O}!}!}W} }W}\_#}\$}g}g}x}c}'}}o}/}}o3}/#}8}w}7}Z}}?!}\}+}?I}}/}G})}M}G'}S}O%}+}1}O3}}I}W}}{}W'}'}}\_%}9}}\_u}"}}g}\$}oG}g#}}oI}' }} w!}'C},}w)}/+}6}9}/U}<}I}7}b}7}7}l}[}?W}}e}?e}/}o}G)}=}M}GC}?}S}O5}G}}OA}A}}W+}K}}W5}A}\_}K}oU}\_},}oY}g)}0}wC}g-}}wU}'S} S}'U}<}Y}/e}L}}/{}j}}7}}u}7}}}?u}}c}?{}G}m}G\_}c}}Ga}U}}OW}]}Oc}S}WA}[}o]}WC}O}og}\_}Q}w[}\_}@}wc}g1}F}]}g5}g}'k}}'u}`}}/} v}}/}}}6}}}6}}}?}}}>}e}}Gm}m}Gq}g}Oi}k}oi}Om}{}oo}WE}}wi}WI}[}w}\_}m}}\_}H}}g=}V}}gO}}'{}}'}|}}/}}}/}}}5}}}6}}}>}}}Gs}}oq}  $\sim$  ~ $\sim$ G~ ~~G~~~O~!~!~W~ ~W~\_#~\$~g~g~x~c~'~~o~/~~o3~/#~8~w~7~Z~~?!~\~+~?I~~/~G~)~M~G'~S~0%~+~1~O3~~I~W~~{~W'~'~~\_%~9~~\_u~"~~g~\$~oG~g#~~oI~' ~~w!

 d {O{i{o{W#{g{\_{{o{^{{v{g{{{g{{~{\${{{6{^{f{{}u@}},}{{G{{G{

~'C~,~w)~/+~6~9~/U~<~I~7~b~7~7~l~[~?W~~e~?e~/~o~G)~=~M~GC~?~S~O5~G~~OA~A~~W+~K~~W5~A~~\_~K~oU~\_~,~oY~g)~0~wC~g-~~wU~'S~~S~'U~<~Y~/e~L~~/{~j~~7~~u~7~~~?u~~c~? {~G~m~G\_~c~~Ga~U~~OW~]~~Oc~S~~WA~[~o]~WC~O~og~\_~Q~w[~\_~@~wc~g1~F~]~g5~~g~'k~~~'u~`~~/~v~~/~~~6~~~6~~~?~~~>~e~~Gm~m~ ~Gq~g~

G}q}o}Os}}w}Ow}}w}Wc}}}Wi}}}}\_}}\_}X}gQ}^}}gW}}'}}'}}}/}}}/}}}6}}4}}}o}}o}G}}~u@~~,~

書き出されるデータ

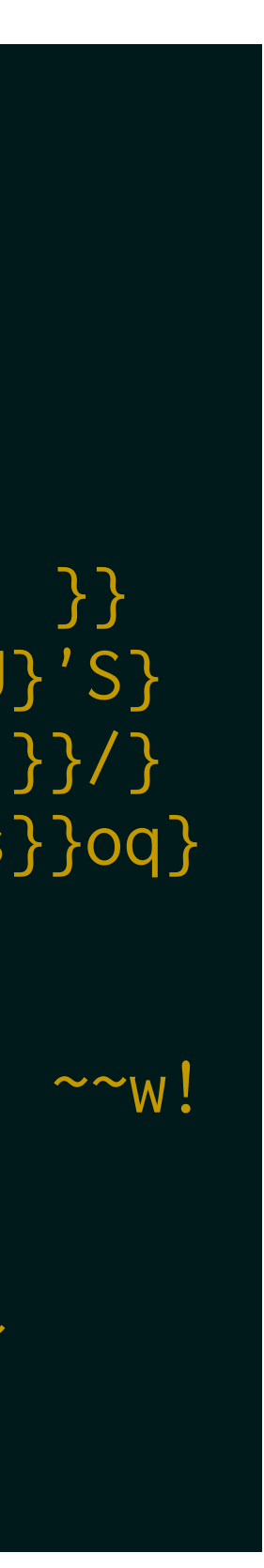

そのままだと読めないので、人が読めるように書き出すと・・・

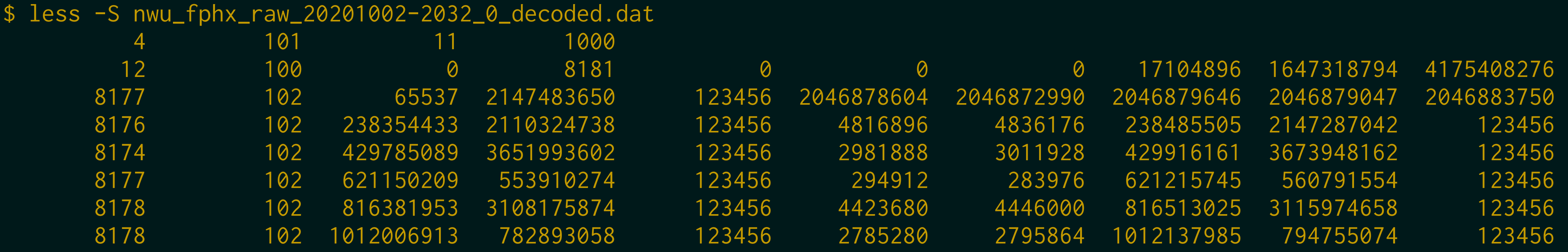

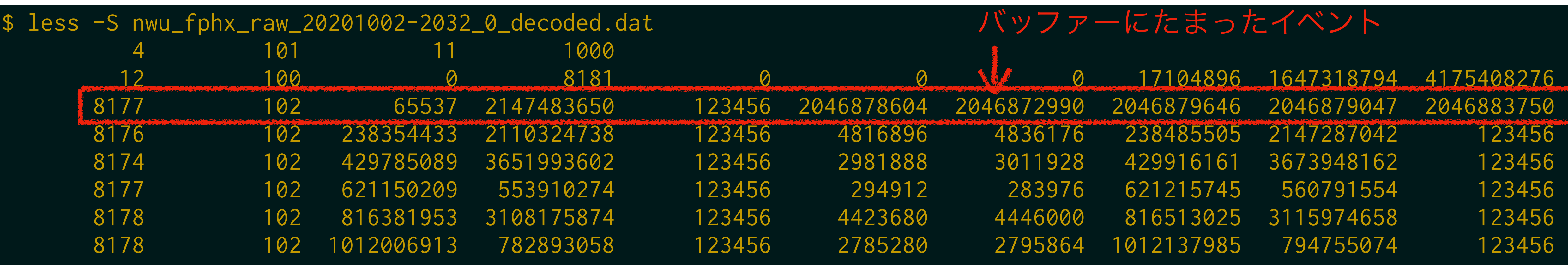

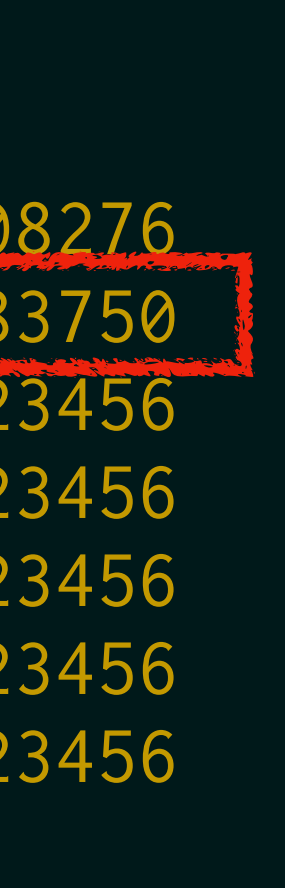

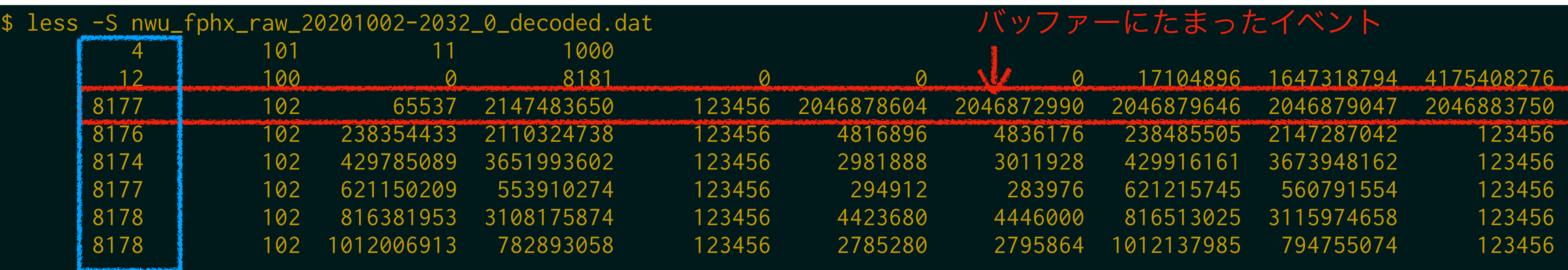

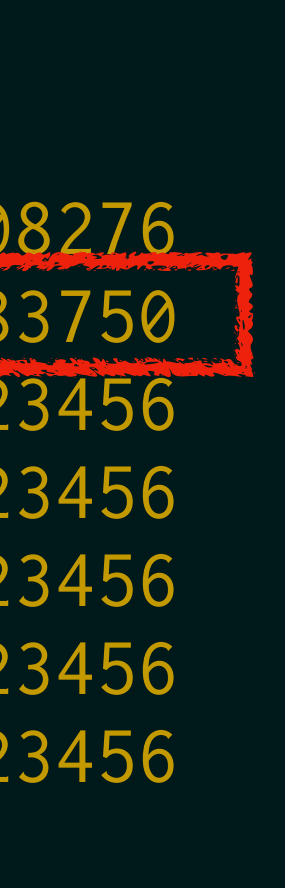

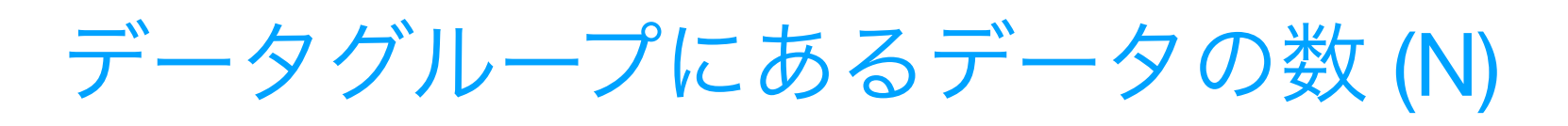

**A** 

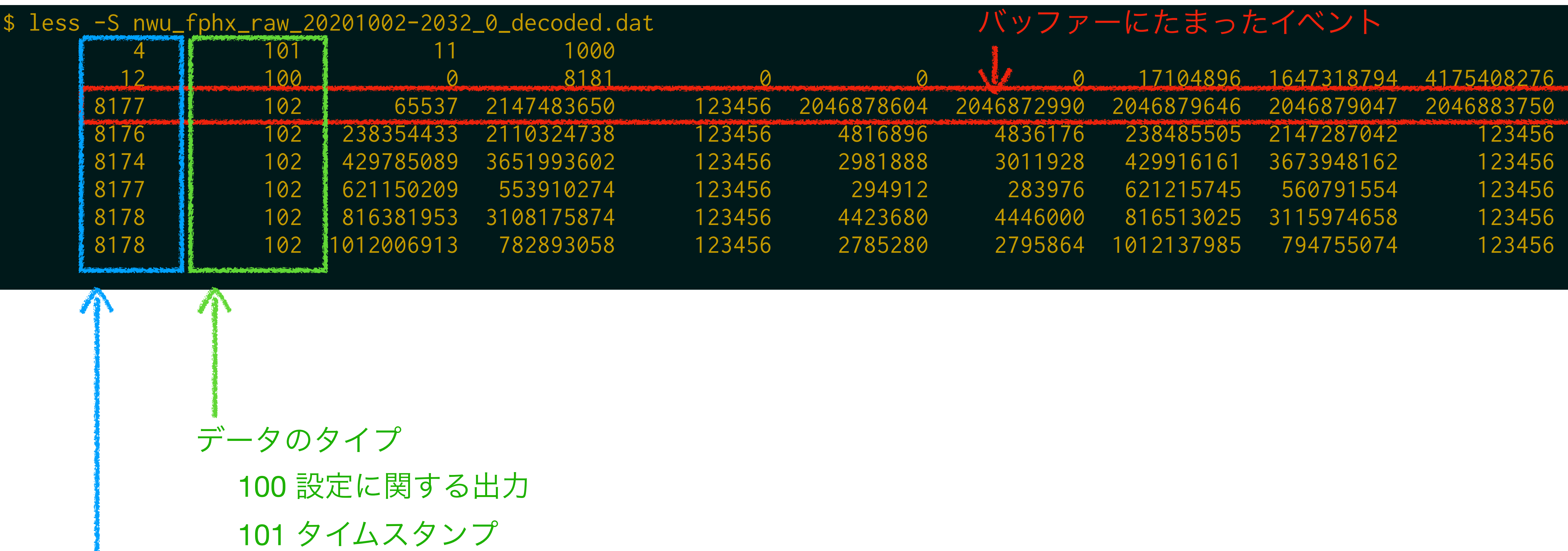

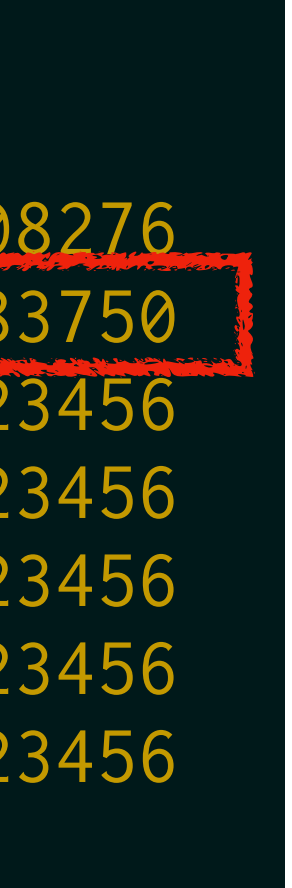

データグループにあるデータの数 (N)

102 INTT のデータ

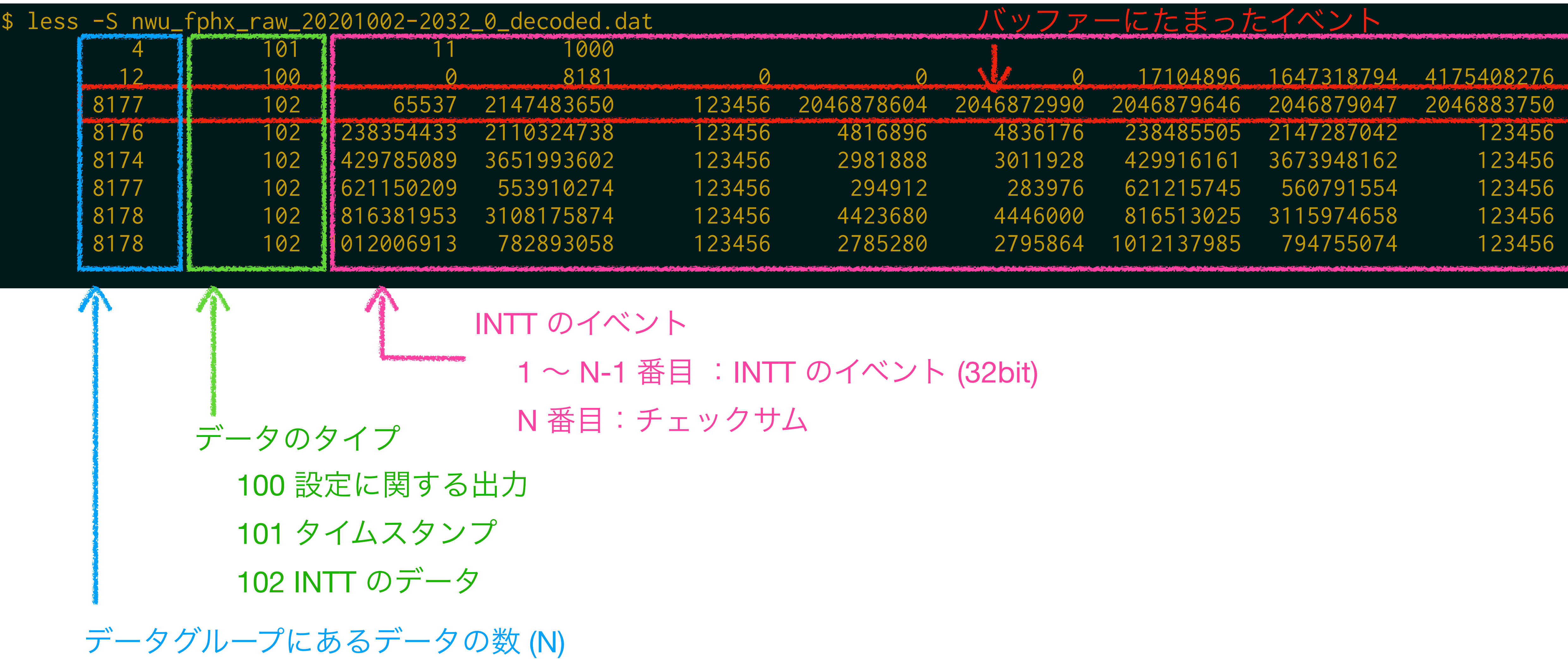

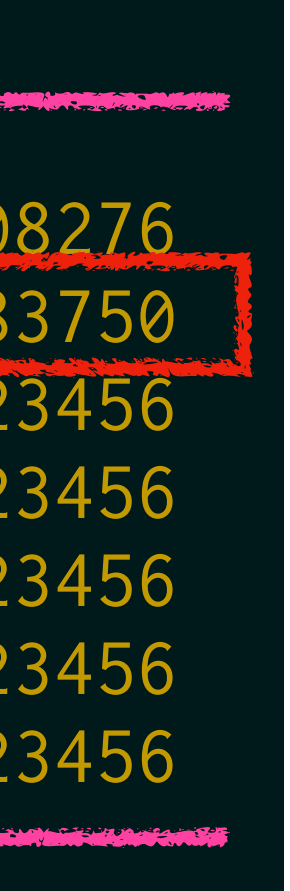

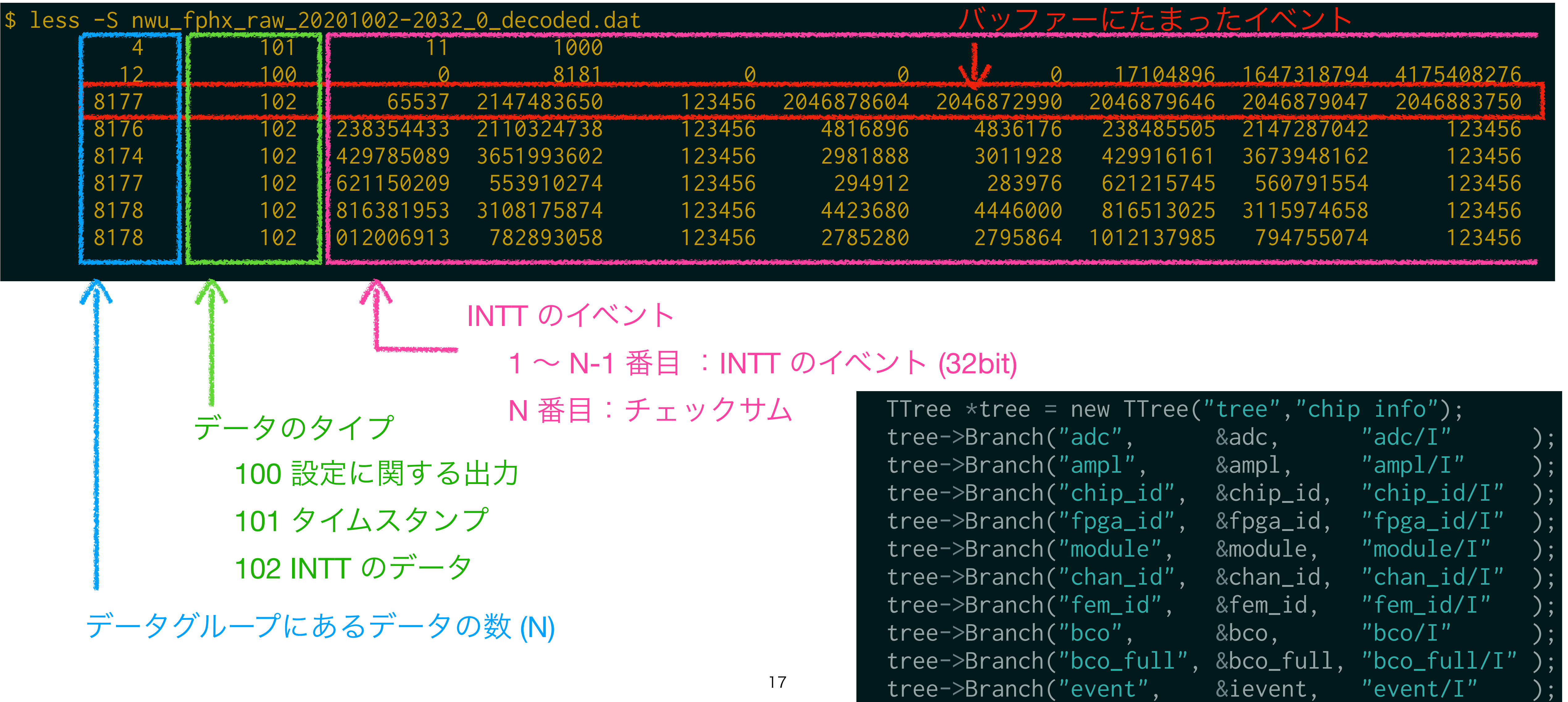

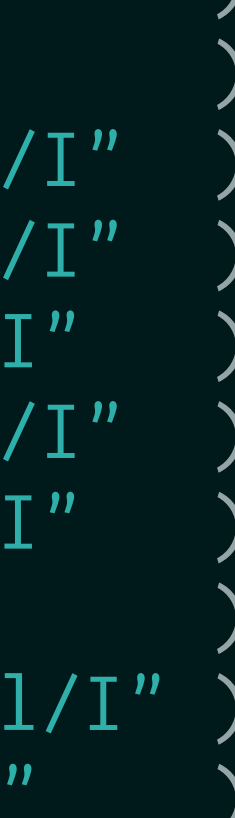

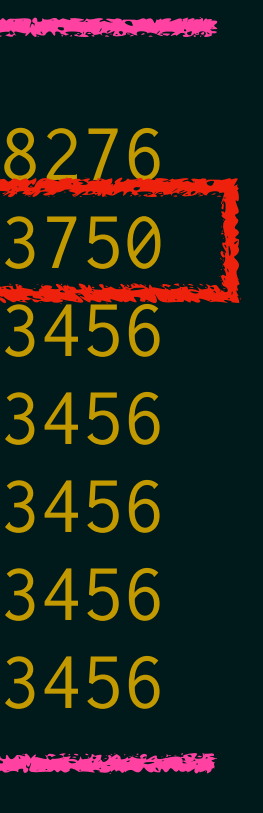

//uInt32 data1[163840]; // it's used for output

 uInt32 data[1000000/2]; // container for data from INTT uInt32 data1[163840/2]; // it's used for output

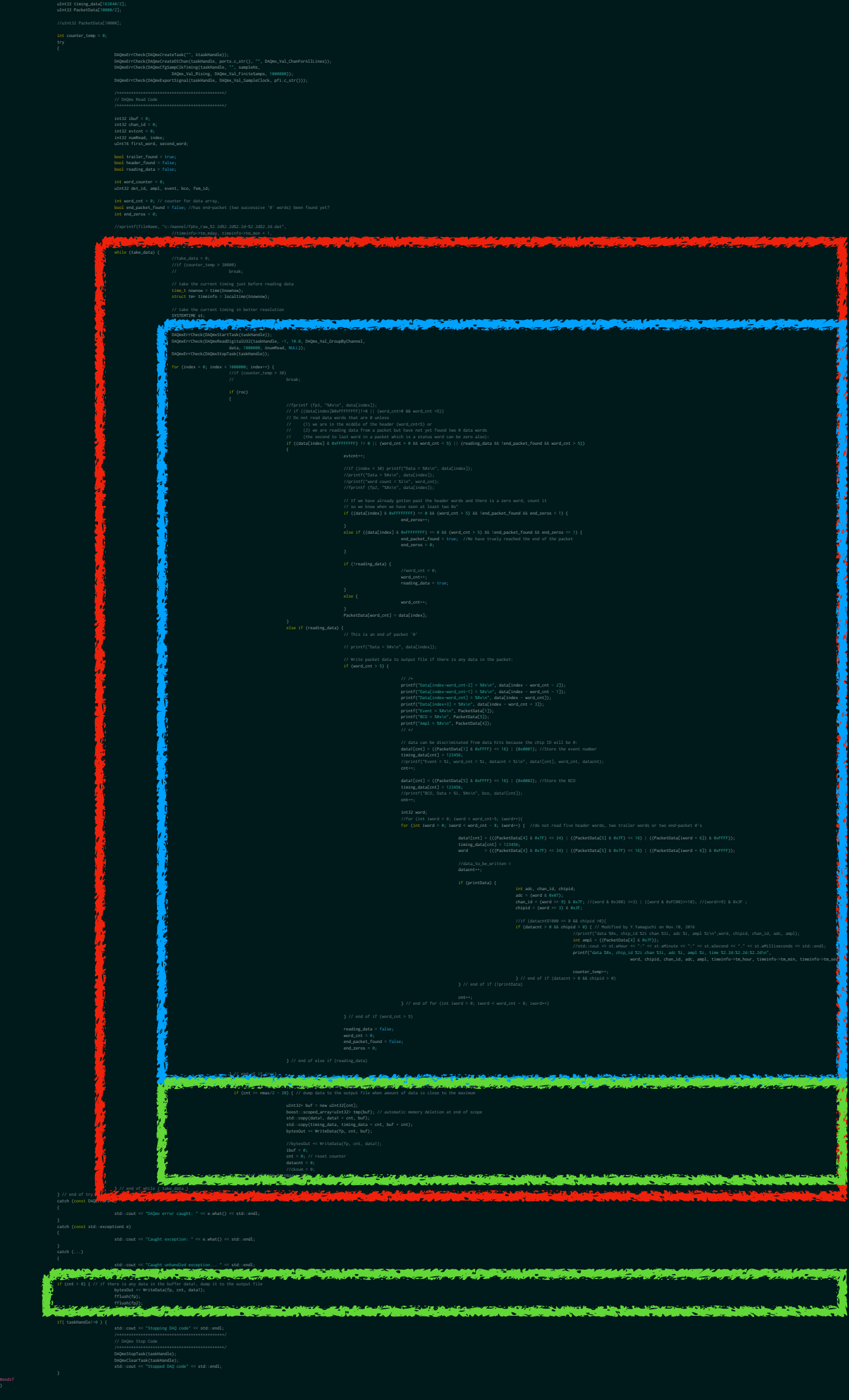

int32 datacnt = 0;

### **INTT** イベントに時刻を割り当てる 終了ボタンを押すまでループ

イベントを取得する ループの中で時刻を得て、 データに挟めばいいのでは?

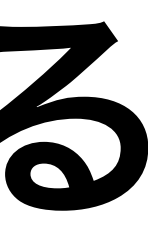

NI のボードからデータ読み出し

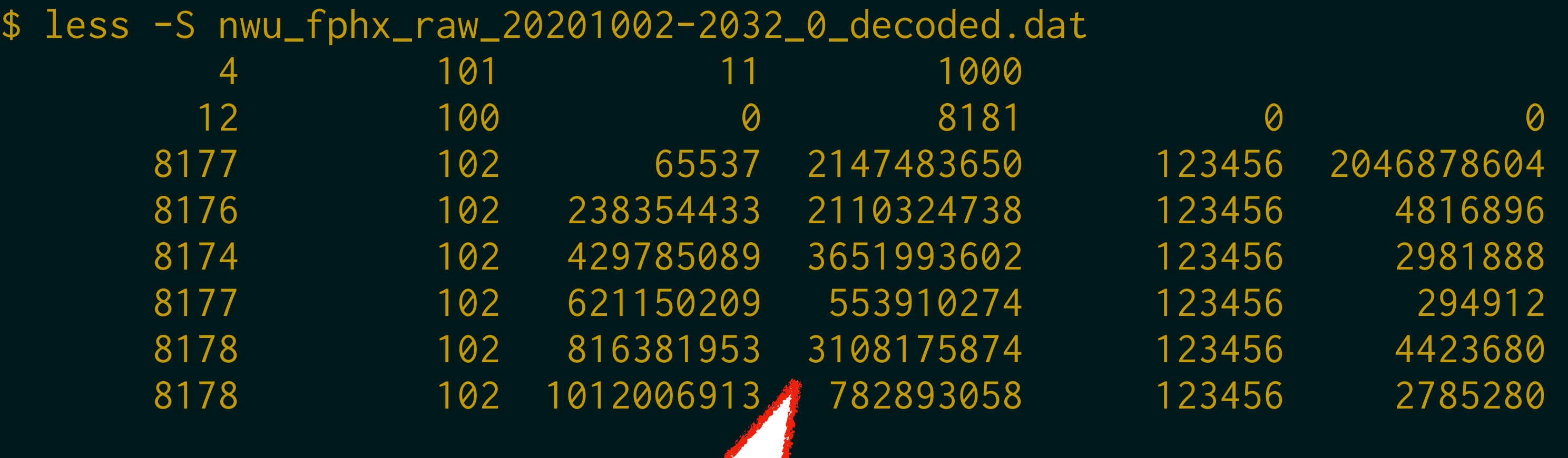

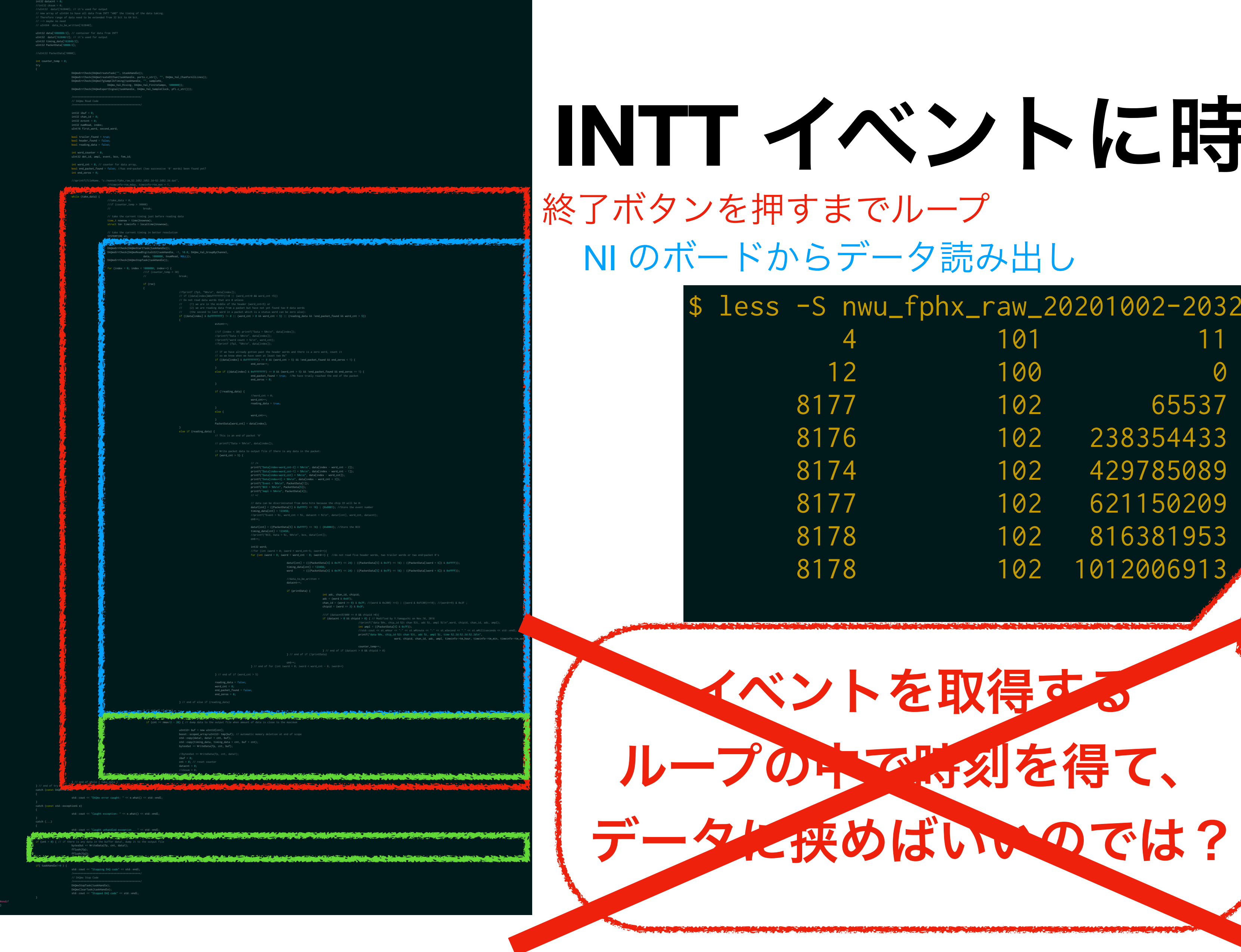

# **INTT** イベントに時刻を割り当てる

![](_page_18_Picture_5.jpeg)

![](_page_18_Picture_660.jpeg)

この関数で大量のイベントを (ソースコード的に)同時に 取得しており、イベント発生時に 何かをすることができない

 $\overline{2}$ 

![](_page_19_Picture_7.jpeg)

![](_page_19_Picture_8.jpeg)

![](_page_19_Picture_9.jpeg)

![](_page_19_Picture_0.jpeg)

## **INTT** イベントに時刻を割り当てる

![](_page_19_Picture_682.jpeg)

 DAQmxErrCheck(DAQmxReadDigitalU32(taskHandle, -1, 10.0, DAQmx\_Val\_GroupByChannel, data, 1000000, &numRead, NULL));

![](_page_20_Picture_74.jpeg)

・・・・・・・・・・・・

+ チェックサム

![](_page_20_Picture_5.jpeg)

データグループ最初の イベント E0 の時刻 t0 は 取得できる

![](_page_21_Picture_88.jpeg)

![](_page_21_Figure_3.jpeg)

・・・・・・・・・・・・

![](_page_21_Picture_6.jpeg)

+ チェックサム

![](_page_21_Picture_5.jpeg)

![](_page_21_Figure_2.jpeg)

![](_page_22_Picture_140.jpeg)

∴全イベント間隔が 12 ms 程度以下なら イベントの時刻を計算できる

時刻

![](_page_22_Picture_9.jpeg)

![](_page_22_Figure_10.jpeg)

![](_page_22_Figure_2.jpeg)

+ チェックサム

ういき こうしゅう マンクロック しゅうしゃ たかわからない

bco カウント: 100 ns bco : 128 カウントで 1 週 → 13 µs bco\_full : 2<sup>16</sup> カウントで 1 週 → 6.6 ms

![](_page_23_Picture_114.jpeg)

データグループ最後の イベント EN の時刻 tw は 取得できる(見込み)

> to から tw の間でイベントが等間隔に 分布しているなら、計算できる・・・ 宇宙線測定なら適用できる???

![](_page_23_Picture_8.jpeg)

・・・・・・・・・・・・

+ チェックサム

![](_page_23_Figure_3.jpeg)

データグループ最初の イベント E0 の時刻 t0 は 取得できる

![](_page_24_Picture_1.jpeg)

![](_page_24_Picture_2.jpeg)

![](_page_24_Picture_4.jpeg)

![](_page_25_Figure_2.jpeg)

![](_page_25_Picture_1.jpeg)

![](_page_25_Picture_3.jpeg)

![](_page_26_Figure_0.jpeg)

![](_page_27_Figure_0.jpeg)

![](_page_28_Figure_0.jpeg)

![](_page_28_Picture_2.jpeg)

Hit map

 $\overline{a}$ 

![](_page_28_Picture_3.jpeg)